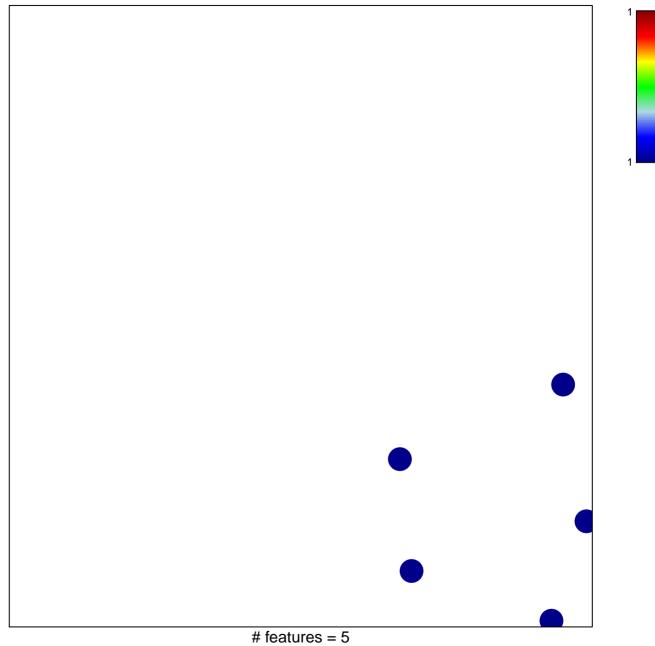

chi-square p = 0.85

## LE\_SKI\_TARGETS\_DN

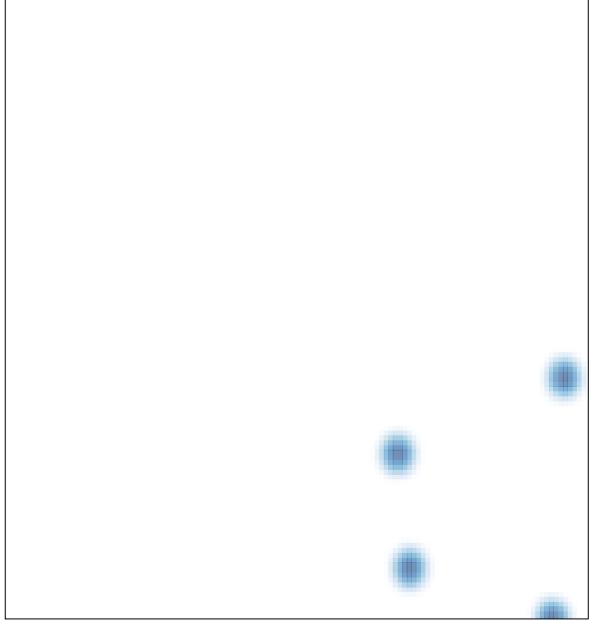

# features = 5 , max = 1